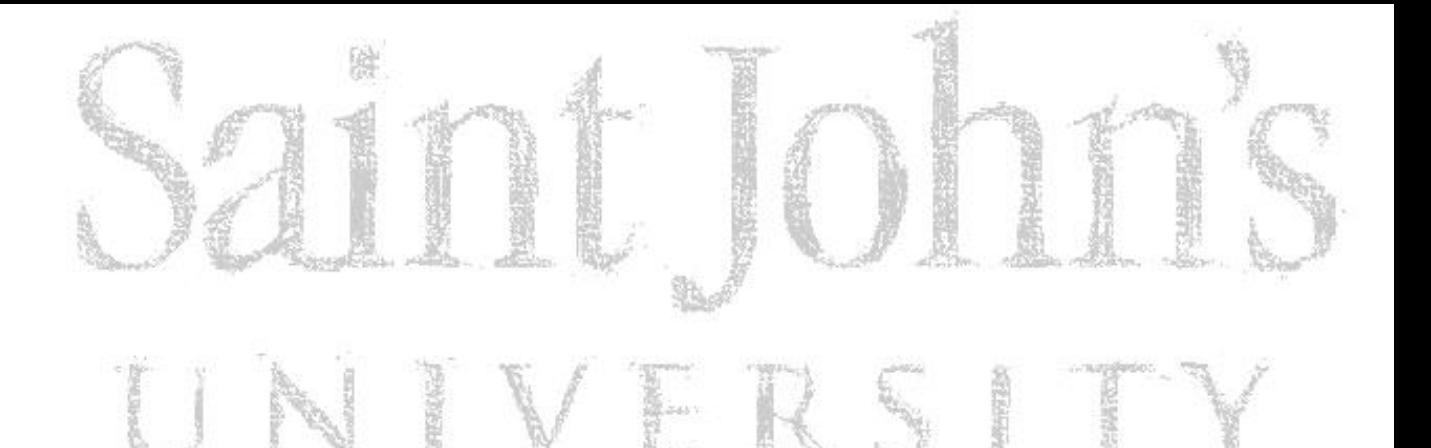

# **STUDENT HOUSING PORTAL**

# **[How to Login] – pg. 2**

 $161$ 

# **[First Year Housing Questionnaire] – pg. 3**

# **[Campus Housing Agreement] – pg. 14** J. **[Emergency Contacts] – pg.**

# **How to Login**

- Go to [www.csbsju.edu](http://www.csbsju.edu/)
- Click "A-Z Index" at the top
- Under "H", click "Housing-SJU"
- Click the CSB/SJU Housing Portal
- Login

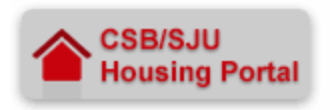

- Network Username = Email username (everything before the  $\omega$  in your full CSB/SJU email address)
- Network Password = CSB/SJU email password

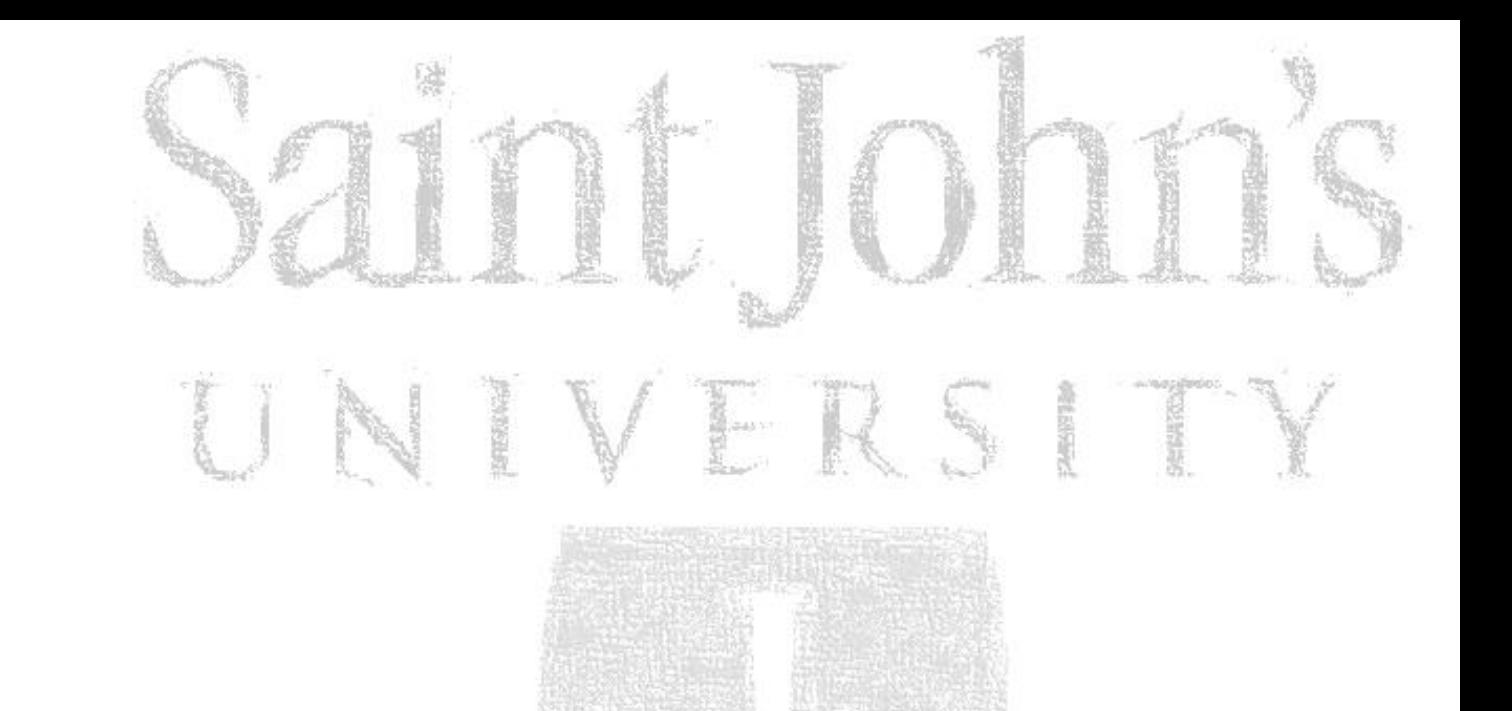

# **FIRST YEAR HOUSING QUESTIONNAIRE**

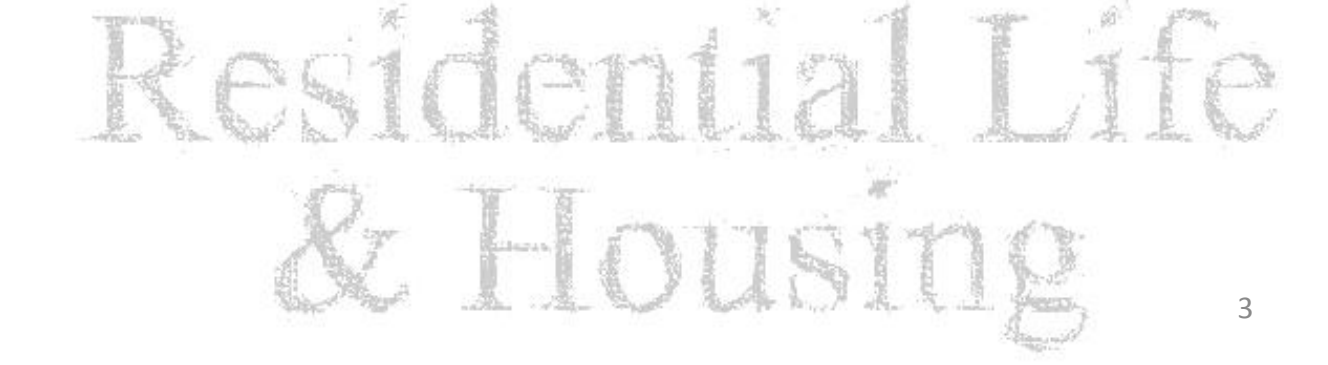

### **Residence Life - Student Home**

SJU H. Test (999990001)

### **Fall 2014**

The Fall 2014 semester starts on Monday, August 25, 2014 and ends Tuesday, December 16, 2014.

- SJU 2014-2015 Off-campus Housing (Residency Requirement Exemption) Request Form

: You have not started this form. Select the appropriate link above to begin.

#### · SJU Campus Housing Agreement 2014-2015

: You have not started this form. Select the appropriate link above to begin.

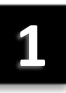

**SJU First Year Housing Questionnaire** 

You have not started this form. Select the appropriate link above to begin.

#### - Emergency Contact/Missing Persons Information

: You have not started this form. Select the appropriate link above to begin.

- Room: SJU Mary Hall 1 108

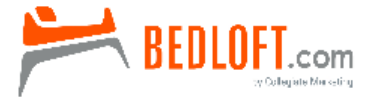

Order your bed loft today! The best way to customize your room!

Need to stay late or return early from a break? CSB - Break Stay-Early Return Request Form SJU - Extended Stay/Early Return Request Form

# **Instructions**

 $1.$ If not already complete, click on "SJU First Year Housing Questionnaire"

#### **SJU First Year Housing Questionnaire** SJU H. Test (999990001)

As a Benedictine, residential, liberal arts college, Saint John's University promotes the development of the individual within the context of living and learning in community. Through staffing and programs, the University creates a supportive learning environment that encourages respect for others, good stewardship, and tolerance, while assisting students in their vocational discernment. Students living on campus benefit from connections with others, opportunities to develop a balanced lifestyle, use of campus facilities, and the continued reflective exploration of their own faith. Therefore, we seek to provide a living, learning environment that enhances individual growth and development intellectually, emotionally, and spiritually, all within a just and caring community.

#### **Roommate Matching Policy**

Saint John's University welcomes students from around the country and the world. We do not make roommate assignments based on nationality. You might be paired with a student from just down the road or from the other side of the world. Saint Johns University is committed to maintaining a humane atmosphere in which the race, creed, religion, color, national origin/ethnicity, sex, sexual orientation, age, marital status, status with regard to public assistance, or disability, are respected and not disparaged. Allegations of discrimination will be promptly investigated.

The following questions are designed to help us assign you to a compatible living situation. Please fill the questionnaire out yourself and be as honest as possible when answering the questions.

#### **Housing Questionnaire Deadlines**

- Fall 2014 June 1, 2014
- Spring 2015 December 14, 2014 or within 2 days after enrollment

By clicking "I Agree," you indicate that you have reviewed and understand the roommate matching policy of St. John's University.

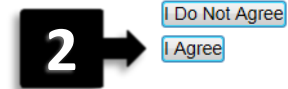

# **Instructions**

2. Click "I Agree" to begin Housing Questionnaire

### **SJU First Year Housing Questionnaire**

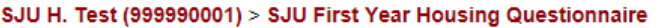

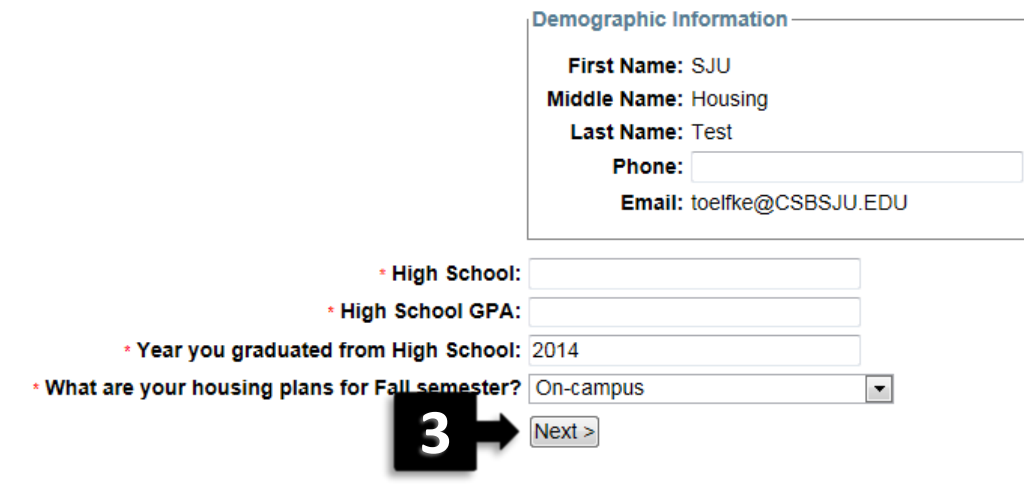

# **Instructions**

3. Fill in the requested information and click "Next"

#### **SJU First Year Housing Questionnaire - Preferences** SJU H. Test (999990001) > SJU First Year Housing Questionnaire

#### **Specific Roommate Request**

If you wish to request a particular person as your roommate, please indicate his name below (Will require Last Name and SJU email address to search). We will attempt to honor requests when both students agree and request each other.

Last Name and SJU Email Address: [not selected] select '

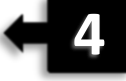

#### **Tobacco Usage**

NOTE: Saint John's University prohibits smoking and the use of tobacco products in all campus buildings. Smoking is prohibited in all residence areas.

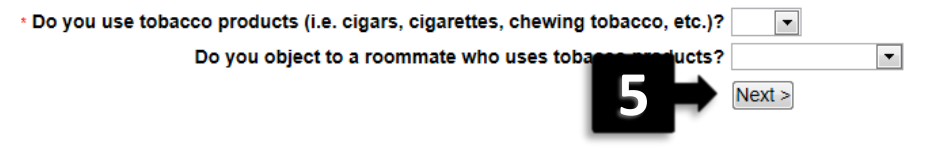

# **Instructions**

- 4. Specific Roommate Request- Click "select" to add the last name and SJU email address (@csbsju.edu) of your desired roommate. If you do not have a specific roommate request, leave this section blank.
- 5. Tobacco Usage- fill in the required fields and click "Next" to continue.

#### **SJU First Year Housing Questionnaire - Living Habits**

#### SJU H. Test (999990001) > SJU First Year Housing Questionnaire - Preferences

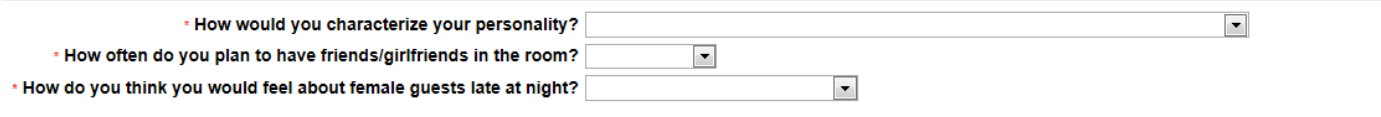

#### **Sleep Schedule**

Your college schedule may become similar to your current vacation/weekend sleep schedules when you may not have scheduled activities (school, a job, etc.). Please consider this as you respond to the following questions concerning sleep schedule.

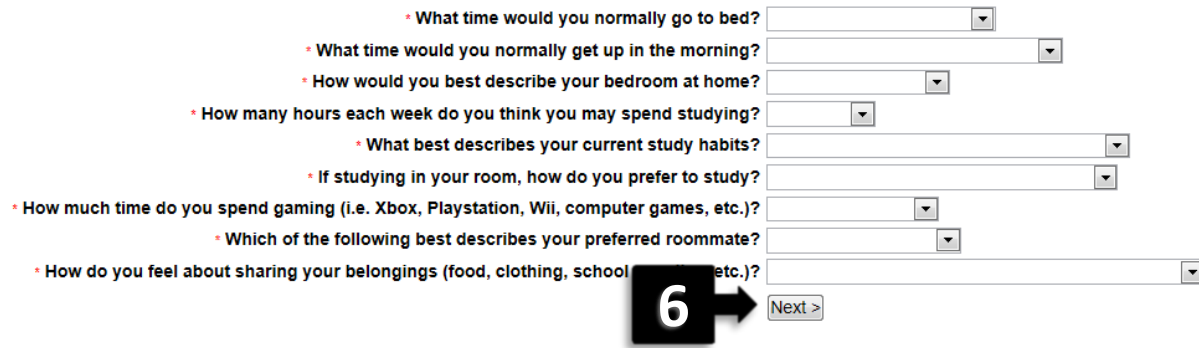

### **Instructions**

6. Fill in the required fields using the drop-down tab. Click "Next" to continue.

### **SJU First Year Housing Questionnaire - Campus Involvement** SJU H. Test (999990001) > SJU First Year Housing Questionnaire - Living Habits

### **Campus Involvement**

Indicate if you may pursue involvement in any of these areas while at Saint John's.

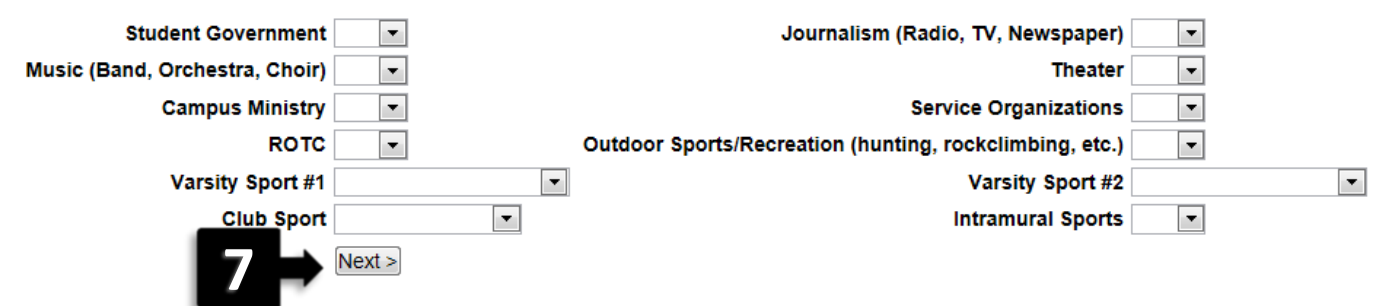

# **Instructions**

7. Fill in any fields that apply to you using the drop-down tab. Click "Next" to continue.

### **SJU First Year Housing Questionnaire - Accommodations**

#### SJU H. Test (999990001) > SJU First Year Housing Questionnaire - Campus Involvement

#### **Requesting an Accommodation**

There are limited housing spaces available for accommodations in campus housing. Priority will be given to individuals who are eligible to receive accommodations under Section 504 or the Americans with Disabilities Act (ADA). Under the ADA, individuals must document the impact of their disability on major life activities. All disabilities and medical history pertaining to the disability must be documented by a licensed health care professional.

Special housing accommodations are not standard academic accommodations. In order to determine if special housing is a reasonable accommodation, you must file documentation of your need for special housing with Disability Services. Once reviewed, a recommendation will be provided to the Office of Residential Life and Housing.

**Disability Services** College of St. Benedict & Saint John's University CSB ASB 212 St. Joseph, MN 56321 P: 320-363-5245

F: 888-636-1355 W: http://www.csbsju.edu/Disability-Services.htm

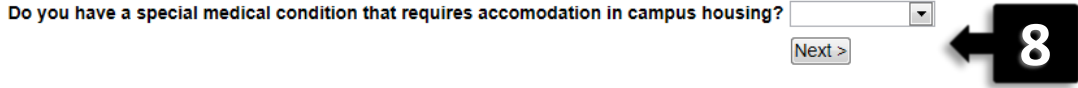

### **Instructions**

8. Need medical housing accommodations? Fill in any fields that apply to you using the drop-down tab. Click "Next" to continue.

### **SJU First Year Housing Questionnaire - Additional Information**

SJU H. Test (999990001) > SJU First Year Housing Questionnaire - Accommodations

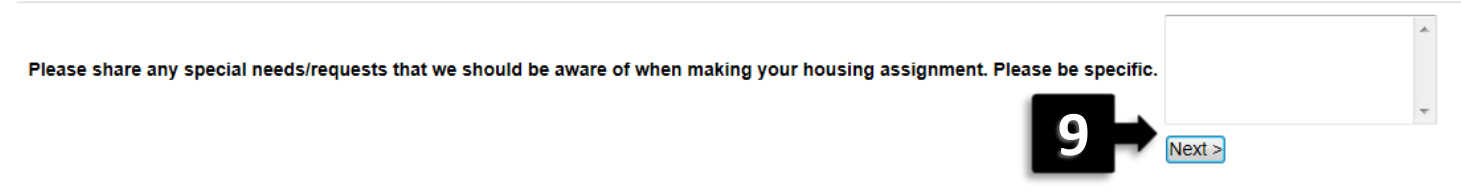

### **Instructions**

9. Have any special housing needs/requests? We cannot guarantee that we will be able to accommodation requests, but please share with us. Then click "Next" to continue.

#### **SJU First Year Housing Questionnaire - Parent Information** SJU H. Test (999990001) > SJU First Year Housing Questionnaire - Additional Information

#### **Parent/Guardian Information**

Faculty Residents (FRs) like to keep parents/guardians updated on the happenings and celebrations that take place in your residence hall community. So, they are requesting that you share your parent(s)/guardian contact information so they may keep in touch.

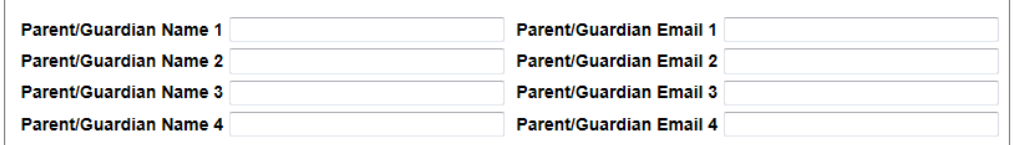

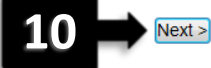

# **Instructions**

10. Fill in the name(s) and email(s) of your Parent(s)/Guardian(s), then click "next" to continue.

#### **Sign and Submit**

SJU H. Test (999990001) > SJU First Year Housing Questionnaire > SJU First Year Housing Questionnaire

#### **Roommate Matching Policy**

Saint John's University welcomes students from around the country and the world. We do not make roommate assignments based on nationality. You might be paired with a student from just down the road or from the other side of the world. Saint Johns University is committed to maintaining a humane atmosphere in which the race, creed, religion, color, national origin/ethnicity, sex, sexual orientation, age, marital status, status with regard to public assistance, or disability, are respected and not disparaged. Allegations of discrimination will be promptly investigated.

By selecting "I Agree," you acknowledge that you have provided us the most accurate information possible. I understand that this information will be the basis for determining my roommate in the roommate matching process.

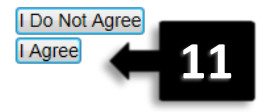

### **Instructions**

11. Click "I Agree" to submit and complete the First Year Housing Questionnaire.

**NOTE:** You will be able to update this questionnaire with any changes once it is submitted

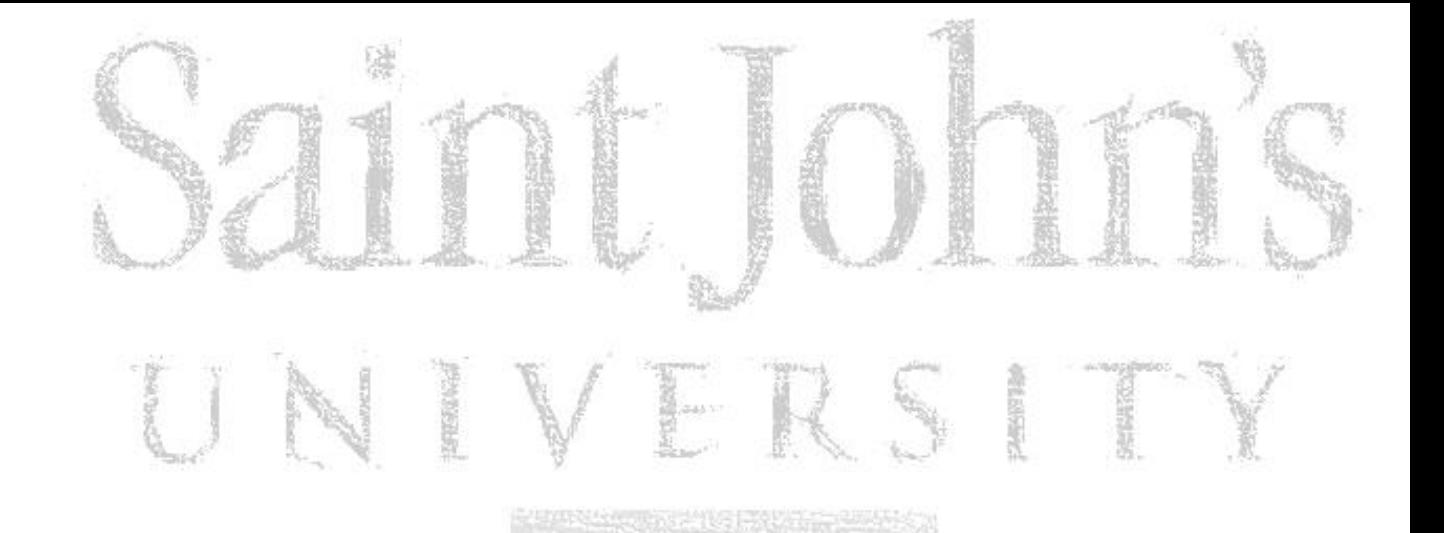

# **CAMPUS HOUSING AGREEMENT**

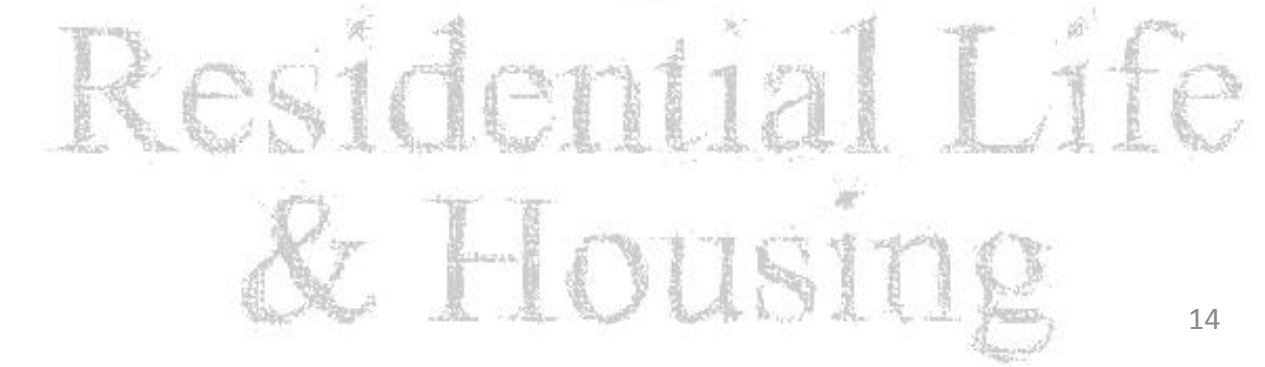

#### SJU H. Test (999990001)

### **Fall 2014**

The Fall 2014 semester starts on Monday, August 25, 2014 and ends Tuesday, December 16, 2014.

- SJU 2014-2015 Off-campus Housing (Residency Requirement Exemption) Request Form
- : You have not started this form. Select the appropriate link above to begin.

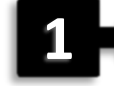

#### SJU Campus Housing Agreement 2014-2015

: You have not started this form. Select the appropriate link above to begin.

· SJU First Year Housing Questionnaire

- : You have not started this form. Select the appropriate link above to begin.
- Emergency Contact/Missing Persons Information
- : You have not started this form. Select the appropriate link above to begin.

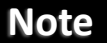

Room: SJU Mary Hall 1 108

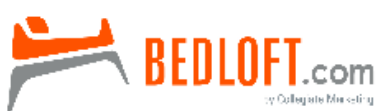

Order your bed loft today! The best way to customize your room!

Need to stay late or return early from a break? CSB - Break Stay-Early Return Request Form SJU - Extended Stay/Early Return Request Form

### **Instructions**

- 1. If not already complete, click on "SJU Campus Housing Agreement Year-Year"
- 2. Click "I Agree" to review the campus housing agreement (lease)
- 3. Review all sections of the housing agreement
- 4. By clicking "I Agree" at the end, you electronically sign the agreement

**NOTE:** The Campus Housing Agreement will not be accessible until after you are officially assigned to campus housing

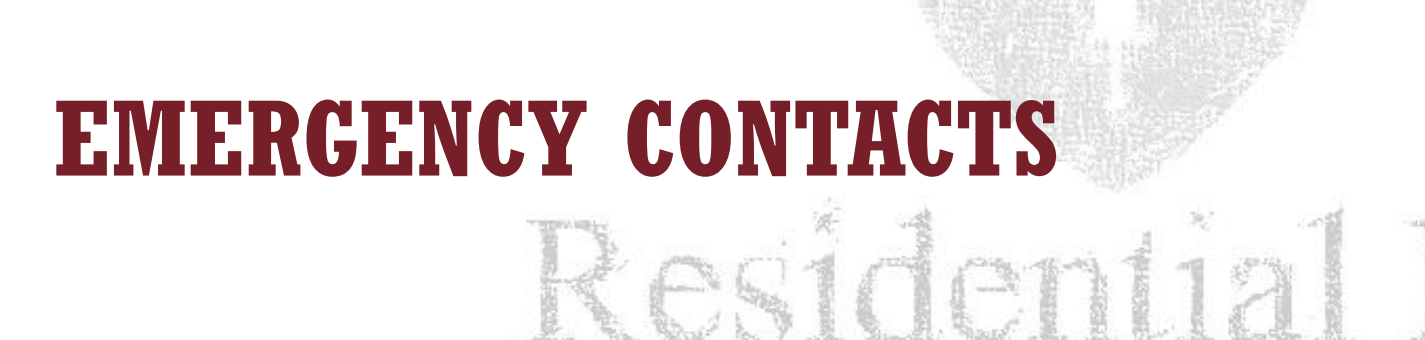

**Programs** 

**RESERVED** 

FRS

**COSSING** 

I f

A

16

**修正500ml** 

### **Fall 2014**

The Fall 2014 semester starts on Monday, August 25, 2014 and ends Tuesday, December 16, 2014.

- SJU 2014-2015 Off-campus Housing (Residency Requirement Exemption) Request Form
- : You have not started this form. Select the appropriate link above to begin.

#### · SJU Campus Housing Agreement 2014-2015

: You have not started this form. Select the appropriate link above to begin.

#### · SJU First Year Housing Questionnaire

: You have not started this form. Select the appropriate link above to begin.

#### **Emergency Contact/Missing Persons Information**

- : You have not started this form. Select the appropriate link above to begin.
	- . Room: SJU Mary Hall 1 108

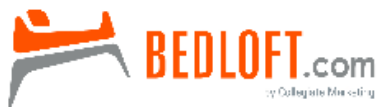

Order your bed loft today! The best way to customize your room!

Need to stay late or return early from a break? CSB - Break Stay-Early Return Request Form SJU - Extended Stay/Early Return Request Form

# **Instructions**

If not already complete, click on "Emergency Contact/Missing Persons Information"  $1.$ 

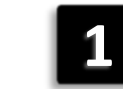

### **Introduction** SJU H. Test (999990001)

### **Emergency Contact Information**

Please provide the name and contact information for the person(s) you would like us to contact in the event of an emergency.

If you have any allergies, medications or conditions that medical personnel need to be aware of in an emergency please provide, as appropriate.

### **Missing Student Emergency Contract Information**

Each student living in an on-campus student housing facility has the option to identify an individual to be contacted by the University no later than 24 hours after the time that the student is determined missing.

Contact information provided by students will be registered confidentially and only accessible by CSB/SJU Authorized Personnel.

### **ConnectEd - Emergency Mass Notification System**

Each student has the option to add/update information for our emergency notification system. CSB/SJU email addresses are loaded as a default, but you are encouraged to add phone numbers, alternate emails, and social media information.

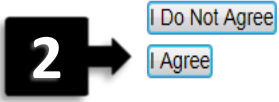

# **Instructions**

2. Click "I Agree" to review the emergency contact(s) we have on file

#### **Emergency Contact Information** SJU H. Test (999990001) > Introduction

Please provide the name and contact information for the person(s) you would like us to contact in the event of an emergency.

If you have any allergies, medications or conditions that medical personnel need to be aware of in and emergency please provide that below as appropriate.

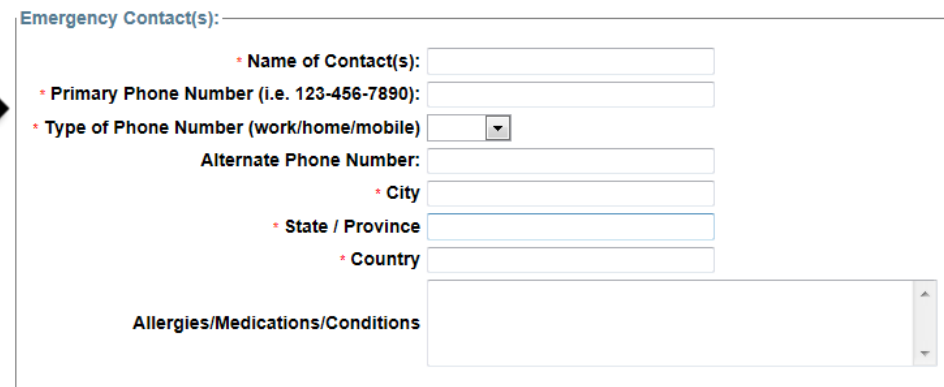

We highly encourage you to go to the My Emergency Contacts link to the left to make your contacts as complete as possible in the event of an emergency.

The type of emergency contact you fill in above automatically defaults to "Parent/Guardian" if your contact is not a parent/guardian please be sure to use the My Emergency Contacts link in the menu to your left to edit the type of contact listed!

 $Next >$ 

### **Instructions**

3. Fill in the appropriate information and then click "Next" to review the missing persons contact we have on file

19

#### **Missing Persons Information** SJU H. Test (999990001) > Emergency Contact Information

#### The University is required to give students the option to provide an alternative missing person emergency contact in the event they are identified as "missing."

- . Please complete the following fields only if you want us to use an alternate contact in the event you are identifed as missing.
- If you want us to call the same emergency contact(s) listed in the previous section please indicate you do not wish to provide an alternate contact then leave the contact information blank and move onto the last page of the questionnaire.
- You can edit this information at anytime by going to the My Emergency Contacts link in the menu on your left

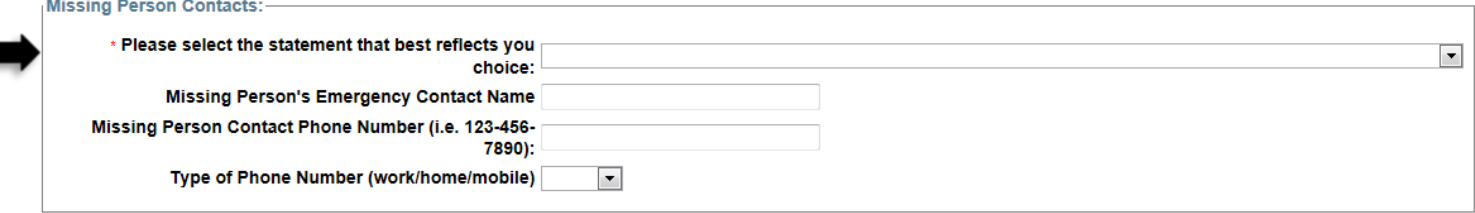

 $Next >$ 

**4**

# **Instructions**

4. Fill in the appropriate information and then click "Next"

#### **Signature** SJU H. Test (999990001) > Introduction > Emergency Contact Information

We have implemented ConnectED - a company that specializes in technology for mass notification services - to keep students, parents, faculty and staff informed and connected in the event of an emergency.

Students, faculty, and staff will have the option to provide multiple phone numbers (home, work, and cell) and e-mail addresses to which emergency messages will be sent. Students are encouraged to talk with parents so that their contact information can also be included. This will insure that they also receive any emergency messages that may be sent.

#### **Update your information**

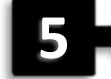

To update vour information in ConnectED please fill out this form: CSB/SJU ConnectED Log-in

Your username is: CSB/SJU e-mail account Your password is: BANNER ID Number

- Emergency e-mails will come addressed as: campusalert@csbsju.edu
- Emergency text messages will come from: CAMPUSALERT
- Emergency Phone Calls will show on Caller-ID as originating from: 320-363-5111
- You can learn more about the ConnectED service at their website

We are committed to using this system for emergencies only

There will be occasional tests during the year to install updates and insure the system is working. Should you have any questions regarding the system, please contact Shawn Vierzba, Director of Life Safety Services, SJU.

By clicking "I Agree", you will submit all changes made to your emergency contact informtion.

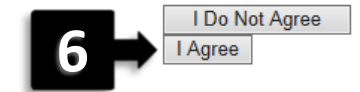

### **Instructions**

- 5. Update information in ConnectED for Emergencies - OPTIONAL
- By clicking "I Agree" at the end, you submit any changes 6.